Photoshop 2021 (Version 22.4.2) Download Registration Code For Windows {{ lifetime releaSe }} 2022

Do you want the full version of the Adobe Photoshop software? If yes, then you must obtain a cracked version, which has a valid serial number. To crack Photoshop, you need to crack a crack file, which contains the serial number. Once the crack file is downloaded, you need to copy it and run it. Cracking Adobe Photoshop is a bit more involved, but it can be done. First, you'll need to download a program called a keygen. This is a program that will generate a valid serial number for you, so that you can activate the full version of the software without having to pay for it. After the keygen is downloaded, run it and generate a valid serial number. Then, launch Adobe Photoshop and enter the serial number. You should now have a fully functional version of the software. Just remember, cracking software is illegal and punishable by law, so use it at your own risk.

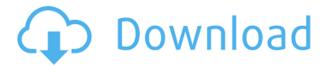

NOOK Book Reader is quite a bit faster than Nook Touch, even if it's the old and not the new Nook. However, it's certainly well-designed and, unlike the new Nook Touch which I really didn't care for, doesn't have any sort of awkward screen-to-phone connectivity issue. This means that you will not have to print in the print shop's DPI setting and then have to rescale in Photoshop. You can now have your files print at the exact same DPI they were intended to be at, which is great. Photoshop CS6 also brings us the ability to choose to receive or ignore shadow guides. Ever have a hard time deciding how the shadows should be placed or where the highlights should go in one image? Too often have creators found that shadows don't apply as well as they should to the picture? It's quite possible in Photoshop that a shadow may not be where you expect it to be after a transformation has taken place or what you thought was a highlight may turn into a shadow. Photoshop also comes with a few new brushes as well. Photoshop now has a new radial light filter brush and a new brush drawing tool. Photoshop brushes are created in reverse, meaning that the greatest changes apply to the outside and the least amount of changes occur at the center. This allows you to control the shape of a filter or brushstroke. You can apply the brushstroke to a specific section of the photo or you can adjust the corners of the brush itself. Also, unlike the desktop version, you can selectively crop a selection, to focus on what you want. In addition, you can now zoom in or out without causing any blur. The preset mode is still under development and does not work correctly in some of the Creative Suite 6 apps, but it still remains promising.

## Photoshop 2021 (Version 22.4.2)Activation Code With Keygen Serial Key WIN + MAC {{ New! }} 2022

What It Does: The Adjustment Panel allows you to make quick corrections to your image or to select a preset. You can even make quick adjustments to the contrast, brightness, and other similar values of your image to quickly optimize the look of your images. The idea of running software as complex as Photoshop directly in the browser would have been hard to imagine just a few years ago. However, by using various new web technologies, Adobe has now brought a public beta of Photoshop to the web. Adobe Photoshop is a suite of raster image editing tools for photo retouching, image compositing and vector drawing. What It Does: The Basic Eraser functions a lot like the brush tool. You can change the size and hardness of the eraser tip to achieve a variety of effects, like blending and fades. The Background Eraser uses differences in color to help you erase unwanted background areas from your images. What It Does: The Fill tool, formerly the Paint Bucket tool, fills any solid area with the color of your choice. It's great for solid backgrounds or coloring large areas. It can also be used to apply patterns to your images. The Gradient tool within the Fill tool lets you create a nice, faded background effect of the color of your choice. The idea of running software as complex as Photoshop directly in the browser would have been hard to imagine just a few years ago. However, by using various new web technologies, Adobe has now brought a public beta of Photoshop to the web. Oct 26, 2021 — Updated May 12, 2022 Thomas Nattestad Twitter Nabeel Al-Shamma GitHub On this page

Why Photoshop came to the web How Photoshop came to the web WebAssembly porting with Emscripten WebAssembly debugging High performance storage P3 color space for canvas Web Components and Lit Service worker caching with Workbox What's next for Adobe on the web

Over the last three years, Chrome has been working to empower web applications that want to push the boundaries of what's possible in the browser. One such web application has been

Photoshop. The idea of running software as complex as Photoshop directly in the browser would have been hard to imagine just a few years ago. However, by using various new web technologies, Adobe has now brought a public beta of Photoshop to the web. (If you prefer watching over reading, this article is also available as a video.) e3d0a04c9c

## Photoshop 2021 (Version 22.4.2) Download Serial Number Full Torrent Free Registration Code 2023

From the simplest to the most powerful way to work in Photoshop, enter the Photoshop prototype in the Creative Cloud App Store. You can try it out in the free Photoshop for desktop 7.0, Adobe Photoshop for web 9.0, or Photoshop for mobile 9.0. To create a prototype, select "New Prototype from Template" in Photoshop and choose the type of prototype which you would like to try out. GraphicsML is the template format for a graphical user interface for a prototype for Photoshop. "Our vision is to empower every creative to take action on their creativity anywhere, at any device, with anyone," said Mark Hachman. Senior Vice President, Adobe Creative Cloud. "With Adobe Photoshop and a few other small apps, we're making a modest investment in our partners to make sure that they are able to not only deliver, but also ship high quality work to their customers. That's a big differentiator for us in a world that is becoming more global and more mobile." The original version of Photoshop cost \$600 and is the most expensive editing software to date. The upgraded version cost three times that figure, and when it was launched in 1994, it ran on the slowest desktop computer. You can see above that this is the projected image on the small screen of their original Photoshop. Then in 2006, Adobe announced that they were to re-invent photoshop as a web based application. This is where the Adobe Creative Cloud comes into the picture Adobe Creative Cloud (ACR), for short, is the latest version of Photoshop and is the Creative Cloud of the company. It is an extremely versatile software which offers everything from photo editing and enhancing to creating seamless videos, emulating oil paintings and looks for the future of digital image markuphandling.

old paper brush photoshop free download old brush photoshop free download old version of adobe photoshop 7.0 free download how to download photoshop on an old mac old version of adobe photoshop free download can you download old version of photoshop old photo effect photoshop free download adobe photoshop cs6 old version download download older version of adobe photoshop photoshop free download older version

ADBE (Nasdaq: ADBE) is transforming the world's most popular creative tools to empower people to do more with images, design, storytelling and animation. Our innovative products and services are used every day by millions of people around the world to enhance their creativity and build lasting connections. We are deeply committed to our customers, our partners, our employees and our shareholders. For further information, please visit us at http://www.adobe.com

Forward-Looking Statements This press release contains forward-looking statements that involve risks and uncertainties. If such risks or uncertainties materialize or such assumptions prove incorrect, our business, results, and financial condition could be materially negatively affected. In addition, the following factors, among others, could cause actual results to differ materially from those discussed in the forward-looking statements: our ability to anticipate and respond to market changes; a shift in consumer demands; a failure by us to enhance existing products with new features or achieve new levels of performance; the impact of changes in consumer preferences, technological developments, or economic conditions; our ability to adapt our marketing and other strategies to changes in our product line, customer base, or market; our ability to retain and expand our customer base and distribution; the other factors discussed under the heading "Risk Factors" in

Form 10-K and Form 10-Q. Readers are cautioned not to place undue reliance on these forward-looking statements, which speak only as of the date such statements are made.

So in a nutshell, Photoshop CS6 is a complete retooling of the graphics tools included in the software, allowing new feature sets to be introduced, features to evolve over time, and solving practical issues that had long been a hurdle to the adoption of new technologies. Due to the design changes in the Photoshop is getting new features and improved features. Photographers can try the Photoshop CC, a new version that has new features and performance improvements. They also changed the editing options to provide the users with more advanced features. As with choosing new features, developers may take a few months to upgrade to Photoshop's latest version. They may or may not continue using the old version though it's always recommended to install the latest one despite the absence of the desired features. Adobe Photoshop has a long history in graphic designing and multimedia editing and continues to be the most prominent tool in those industries. The moving of Photoshop to a newer platform with the less reliable and tying GPUs improved native APIs gives Photoshop to make a wonderful transition to the new design world with the ease of accessibility and versatility. Adobe Photoshop features are what helps designers to create beautiful final outputs starting from its element. As the Photoshop user cell will confirm instantly, the range of digital imaging tools at your disposal are the classic workhorses of editing. These utilities are the ones that make virtually any task possible today, and the tools that people use to design and edit images are almost invariably Photoshop tools.

https://zeno.fm/radio/modelsim-pe-student-edition-10-4-crack

 $\underline{https://zeno.fm/radio/solucionario-de-problemas-de-fisica-general-irodov}$ 

https://zeno.fm/radio/msr905h-software

https://zeno.fm/radio/fusion-878a-driver-windows-7-13

https://zeno.fm/radio/curviloft-plugin-sketchup-2015-crack

https://zeno.fm/radio/dexter-season-18-s01s08-1080p-bluray-x264mixed-rick

https://zeno.fm/radio/dell-backup-and-recovery-premium-activation-code

The product group of Adobe, the company that has been a developer of online products for a long time, has decided to get back to its roots. The company has decided to create tools to help users to make adjustments and changes on their photos and cliparts. You can change individual color levels using a different-color palette, as in an RGB volume. You can use a custom set of color swatches—to help you select colors better. If you choose to create a custom color palette, you can save it and reuse it later to make selecting colors easier.

- Elements for iOS Both the iOS and Android versions offer an on-screen color palette selector.
- Elements for Android
- **Elements for Apple Watch**
- Elements for Android Screens

You can use new layers to group elements together, rearrange them, and reorder them for easier

manipulation. Photoshop Elements can transfer these for use in editing, but it can't move them automatically. However, you can select multiple layers and group them by hitting the Ctrl+G shortcut key. (In Elements, select the layers you want from the "Layers" panel and then press the "Groups" icon.) When you use the Custom Tool palette, Elements threads through all the steps of the action for you. (This works for both image and video frames.) If the timeline doesn't appear on a certain sequence of steps, you can use the Custom Tool steps instead. (To create an action, select "Trace", then click the compressor icon button in the upper-right corner.

https://dottoriitaliani.it/ultime-notizie/rimedi-naturali/tree-brush-photoshop-free-download-new/https://deepcarepm.com/wp-content/uploads/2023/01/Download\_Photoshop\_For\_Free\_Youtube\_Free-1.pdf

 $\frac{https://annikerfish.com/2023/01/02/photoshop-cc-2018-version-19-download-free-license-keygen-crack-x64-2022/$ 

 $\frac{http://www.rathisteelindustries.com/photoshop-cs4-full-product-key-with-full-keygen-windows-10-11-3264bit-update-2022/$ 

https://molenbeekshopping.be/wp-content/uploads/2023/01/alishar.pdf

http://buddymeets.com/?p=3969

http://mysleepanddreams.com/?p=40578

https://auxclicscitoyens.fr/wp-content/uploads/2023/01/Download-Photoshop-2020-Youtube-Fixed.pdf https://f3holycity.com/download-shapes-for-adobe-photoshop-patched/

https://www.anunciandoinmuebles.com/download-dan-install-photoshop-gratis- exclusive /

https://purosautosdetroit.com/2023/01/02/photoshop-cc-icon-download-install/

https://cpvehicles.com/wp-content/uploads/2023/01/Download\_Adobe\_Photoshop\_2021\_Version\_225\_Full Product Key Activation 64 Bits 2022.pdf

 $\underline{http://www.milanomia2.com/wp-content/uploads/2023/01/Adobe-Photoshop-2021-version-22-Download-Serial-Number-X64-Hot-2022.pdf}$ 

 $\underline{https://www.revealnepal.com/wp-content/uploads/2023/01/Download\_Photoshop\_Shape\_Icon\_BETTE} \\ R.pdf$ 

https://almukaimi.com/archives/239803

 $\frac{https://www.oligoflowersbeauty.it/download-photoshop-cs6-extended-full-version-for-free-upd/https://ameppa.org/wp-content/uploads/2023/01/Camera-Raw-In-Photoshop-Cs6-Free-Download-TOP.pdf}\\$ 

 $https://mountainvalleyliving.com/wp-content/uploads/2023/01/Download-Fonts-Photoshop-Ipad-NEW.\\ pdf$ 

https://getyourmarriageon.com/wp-content/uploads/2023/01/leovan.pdf

https://peaici.fr/wp-content/uploads/2023/01/Download-Photoshop-2022-Version-2341-Full-Product-Key-2023.pdf

https://teamshepherdspain.es/wp-content/uploads/2023/01/reatar.pdf

 $\underline{https://esma.love/shop/photoshop-2020-download-with-licence-key-with-activation-code-3264bit-lifetime-patch-2023/}$ 

 $\frac{http://rootwordsmusic.com/wp-content/uploads/2023/01/Photoshop-Tamil-Fonts-Pack-Free-Download-TOP.pdf$ 

 $\underline{https://eveningandmorningchildcareservices.com/wp-content/uploads/2023/01/Adobe-Photoshop-202}$ 

2-Version-2302-Download-With-Registration-Code-Windows-lifetimE-patch.pdf

https://www.planetneurodivergent.com/wp-content/uploads/2023/01/janrayl.pdf

https://brandyallen.com/2023/01/02/free-download-photoshop-brushes-water-drop-top/

https://caremeus.com/wp-content/uploads/2023/01/moradar.pdf

http://alluneed.company/?p=28589

https://ivihabergazetesi.org/wp-content/uploads/2023/01/jvmcre.pdf

https://tiolita.com/download-photoshop-brushes-for-smoke-better/

http://vereskriszta.com/?p=1

https://www.encremadas.com/wp-content/uploads/2023/01/Photoshop 2022.pdf

https://assetdefenseteam.com/wp-content/uploads/2023/01/fautal.pdf

 $\underline{http://climabuild.com/adobe-photoshop-2021-version-22-4-1-serial-key-full-product-key-2022/2021-version-22-4-1-serial-key-full-product-key-2022/2021-version-22-4-1-serial-key-full-product-key-2022/2021-version-22-4-1-serial-key-full-product-key-2022/2021-version-22-4-1-serial-key-full-product-key-2022/2021-version-22-4-1-serial-key-full-product-key-2022/2021-version-22-4-1-serial-key-full-product-key-2022/2021-version-22-4-1-serial-key-full-product-key-2022/2021-version-22-4-1-serial-key-full-product-key-2022/2021-version-22-4-1-serial-key-full-product-key-2022/2021-version-22-4-1-serial-key-full-product-key-2022/2021-version-22-4-1-serial-key-2022/2021-version-22-4-1-serial-key-2022/2021-version-22-4-1-serial-key-2022/2021-version-22-4-1-serial-key-2021-version-22-4-1-serial-key-2022/2021-version-22-4-1-serial-key-2021-version-22-4-1-serial-key-2021-v$ 

http://newcity.in/?p=41429

https://awaazsachki.com/2023/01/wedding-floral-brushes-photoshop-free-download-verified/

 $\underline{https://mashxingon.com/adobe-photoshop-premiere-pro-cs6-free-download-full-version-best/}$ 

 $\frac{https://kuudle.com/download-free-photoshop-2021-version-22-1-0-activator-activation-code-with-keygen-windows-10-11-x32-64-latest-version-2023/$ 

http://monkeyforestubud.id/?p=28399

 $\frac{https://trenirajsamajom.rs/wp-content/uploads/2023/01/Download-Adobe-Photoshop-2021-Version-22}{4-With-Kev-License-Kev-Full-2022.pdf}$ 

To get a good idea of how powerful Photoshop can be, here are just a few of the features: geotagging, image cropping, and replacing colour looks can all be done using the powerful tools built into Photoshop. With impressive features like live editing, CAT files and RAW importing, the latest version of Photoshop is one of the most useful and powerful software tools for photographers and graphics artists around. And because you're free to move around the screen and see the individual tools and features, Photoshop is a very user-friendly program which is easy to master and learn, and our designers can work at their most productive. The question, "Can I learn Photoshop in just one day?" is probably the most annoying that I see most often on the social media networks. Of course, you can learn Photoshop in less than a day. It's not immediately obvious to most users, but let's dig a little deeper and find out exactly how to learn Photoshop in less than one day. Since Photoshop is such a huge and powerful program, it's best to think of it as one of those multi-staged projects. In other words, there's going to be a learning curve for you. You'll learn the basics in a day, then the next day, you'll be able to edit some of the work you did the day before. Then you'll probably be able to move on to more complex tasks, and so on and so on. First, you can take advantage of some of the free online courses. The most popular ones - in order of popularity - are iCloud.com's online courses which include Photoshop and photo editing basics, Adobe; Lynda.com's course, Photos and Lightroom Basics, and Lumen site. Keep these courses in mind for your first experiments.